# ROBOTYKA Odwrotne zadanie kinematyki - projekt

[http://www.mbmaster.pl](http://www.mbmaster.pl/)

# Zawartość

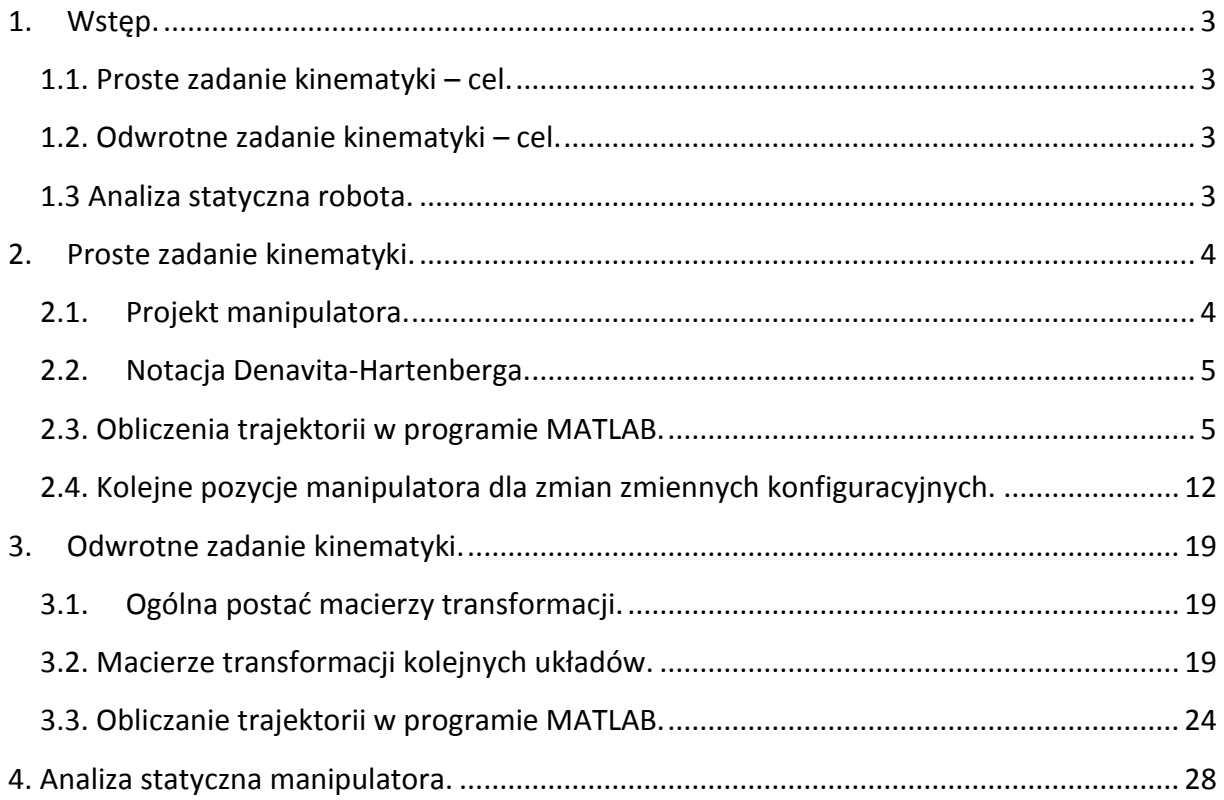

## **1. Wstęp.**

<span id="page-2-0"></span>Przedstawiony tutaj projekt z robotyki jest kompletnym rozwiązaniem odwrotnego zadania kinematyki. Przedmiotem projektu jest przykładowy manipulator(robot). Aby była możliwość obliczenia odwrotnego zadania kinematyki konieczne jest rozwiązanie prostego zadania kinematyki robota zgodnie z notacją Denavita-Hartenberga. Dodatkowo poza rozwiązanym prostym zadaniem kinematyki oraz odwrotnym zadaniem kinematyki wykreślone są trajektorie ruchu manipulatora. Obliczenie trajektorii zostało wykonane w programie MATLAB. W projekcie jest kompletny kod źródłowy za pomocą którego można wykonać obliczenia a następnie wykreślić wyniki symulacji.

## <span id="page-2-1"></span>**1.1. Proste zadanie kinematyki – cel.**

Proste zadanie kinematyki można w skrócie opisać jako przypadek gdy znane są kąty i przesunięcia kolejnych członów manipulatora a w wyniku uzyskać chcemy współrzędne ostatniego układu współrzędnych w układzie bazowym.

Dane:  $\theta_i$ ,

Szukane:  $X_0, Y_0, Z_0$ 

## <span id="page-2-2"></span>**1.2. Odwrotne zadanie kinematyki – cel.**

W odwrotnym zadaniu kinematyki danymi wejściowymi jest pozycja jaką chcemy aby uzyskał ostatni układ współrzędnych w układzie bazowym. Znając pozycję zadaną ostatniego układu współrzędnych jako wynik chcemy uzyskać kąty ugięć lub długości przesunięć kolejnych napędów manipulatora.

Dane:  $X_0, Y_0, Z_0$ 

Szukane:  $\theta_i$ ,

## <span id="page-2-3"></span>**1.3 Analiza statyczna robota.**

W projekcie tym przeprowadzona będzie analiza statyczna robota. Przeprowadzenie analizy statycznej robota da odpowiedź jakie siły lub momenty muszą być przyłożone do kolejnych napędów robota jak znajduje się on w stanie spoczynku. Ponadto w wyniku uzyskamy wzory na wartości sił i momentów jakie będzie musiała wytrzymać konstrukcja. Zaznaczam że jest to tylko analiza statyczna. W trakcie normalnej pracy robota dochodzą jeszcze obciążenia dynamiczne. Analiza obciążeń dynamicznych jest przedstawiona w innym projekcie, który traktuje tylko i wyłącznie o dynamice robota. Projekt dotyczący dynamiki robota można znaleźć na stroni[e http://www.mbmaster.pl](http://www.mbmaster.pl/) w dziale dotyczącym robotyki.

# <span id="page-3-0"></span>**2. Proste zadanie kinematyki.**

# <span id="page-3-1"></span>**2.1. Projekt manipulatora.**

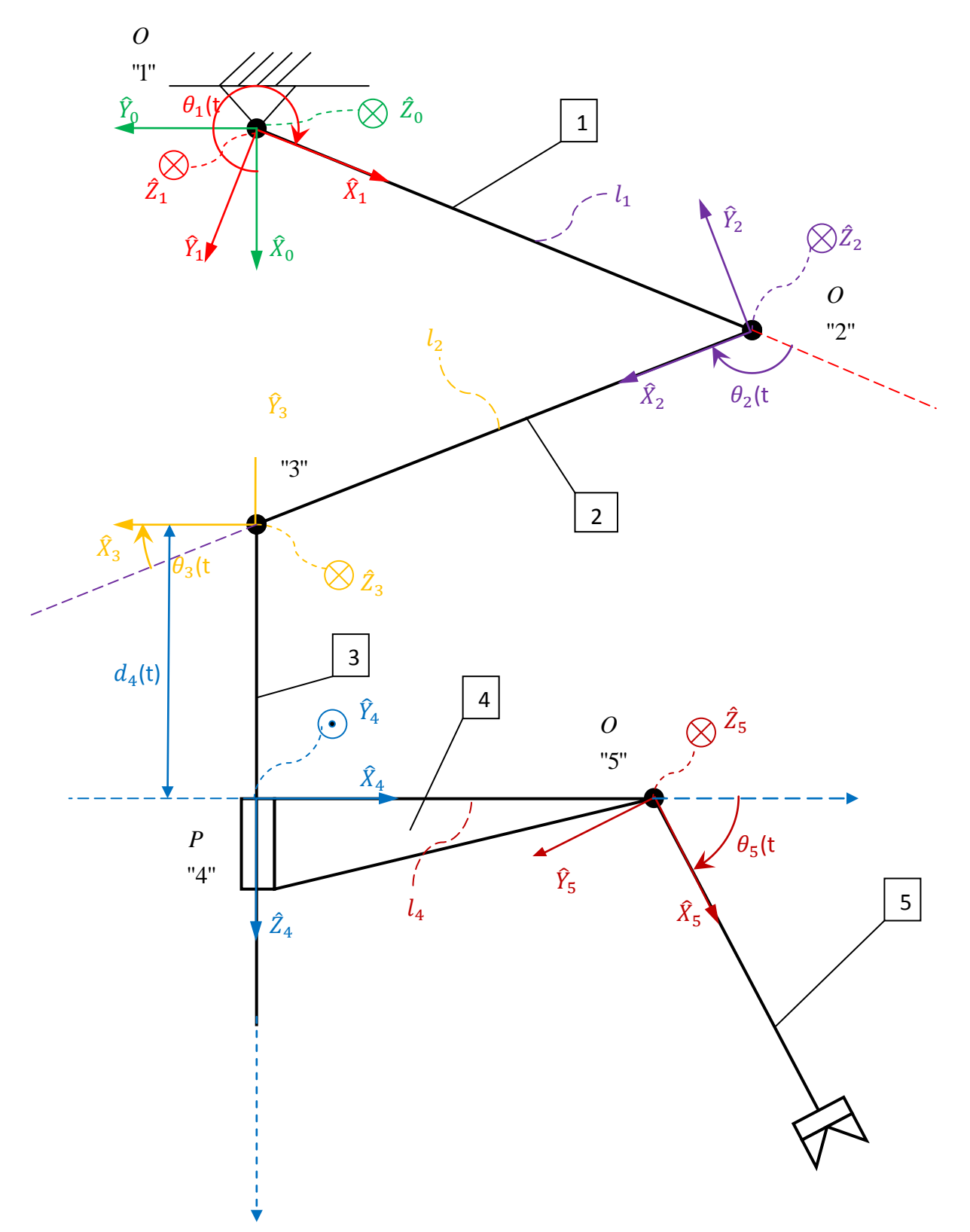

**Rysunek 1. Model robota.**

#### <span id="page-4-0"></span>**2.2. Notacja Denavita-Hartenberga.**

|   | $\alpha_{i-1}$ | $a_{i-1}$ |                    |                                 |
|---|----------------|-----------|--------------------|---------------------------------|
|   | Ωo             |           |                    | $\theta_1(t)$                   |
|   | Ωo             |           |                    | $\theta_2(t)$                   |
| ว | n٥             | l2        |                    |                                 |
|   | $90^{\circ}$   |           | d <sub>4</sub> (t` | $\frac{\theta_3(t)}{180^\circ}$ |
|   | q∩º            | ıд        |                    | $\theta_5(t)$                   |

**Tabela 1. Notacja Denavita-Hartenberga tabelka.**

#### <span id="page-4-1"></span>**2.3. Obliczenia trajektorii w programie MATLAB.**

function[T]=ma trans(alfa,  $a, d$ , theta)

cA=cos(alfa); sA=sin(alfa); cQ=cos(theta); sQ=sin(theta);  $T=[CQ -SQ$  0 a ;  $sQ^{\star}cA$   $cQ^{\star}cA$   $-sA$   $-sA^{\star}d$ ;  $sQ*sA$   $cQ*sA$  cA  $cA*d$ ; 0 0 0 0 1 ] ; >> [T10]=ma\_trans(0,0,0,0)

 $T10 =$ 

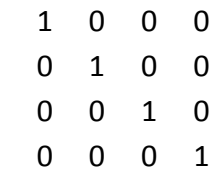

>> [T21]=ma\_trans(0,8,0,0)

 $T21 =$ 

- 1 0 0 8 0 1 0 0 0 0 1 0
- 0 0 0 1

>> [T32]=ma\_trans(0,8,0,0)

 $T32 =$ 

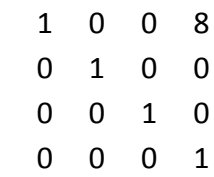

>> [T43]=ma\_trans(pi/2,0,0,pi)

 $T43 =$ 

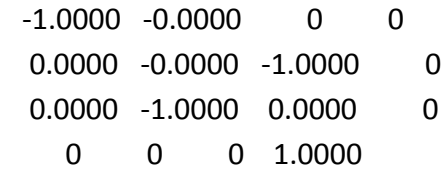

>> [T54]=ma\_trans(pi/2,7,0,0)

T54 =

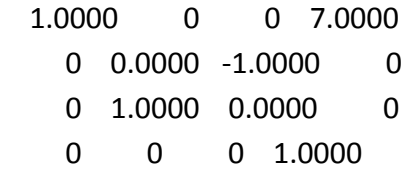

```
>> P5=[4 0 0 0]'
P5 = 4
   0
   0
   0
>> P0=T10*T21*T32*T43*T54*P5
P0 = -4.0000
   0.0000
   0.0000
      0
>> plot (T21, 'DisplayName','T21', 'YDataSource', 'T21'); figure(gcf)
>> P5=[4 0 0 1]'
P5 = 4
   0
   0
    1
>> P0=T10*T21*T32*T43*T54*P5
PO = 5.0000
   0.0000
   0.0000
   1.0000
>>
t=0:0.01:25;
[m n]=size(t);
```

```
for i=1:1:n
    if t(i)<5
      theta1(i)=0;
      theta2(i)=0;
      theta3(i)=0;
     d4(i)=1*t(i); theta5(i)=0;
    elseif t(i)<10
      theta1(i)=0;
 theta2(i)=pi/10*t(i)
-pi/2;
      theta3(i)=0;
      d4(i)=5;
      theta5(i)=0;
    elseif t(i)<15
      theta1(i)=0;
      theta2(i)=pi/2;
      theta3(i)=0;
      d4(i)=5;
 theta5(i)=
-pi/10*t(i)+pi;
    elseif t(i)<20
      theta1(i)=0;
      theta2(i)=pi/2;
 theta3(i)=pi/5*t(i)
-3*pi;
      d4(i)=5;
 theta5(i)=
-pi/2;
    else
 theta1(i)=
-pi/10*t(i)+2*pi;
      theta2(i)=pi/2;
      theta3(i)=pi;
      d4(i)=5;
 theta5(i)=
-pi/2;
    end% if
  end%i
subplot(5,1,1),plot(t,theta1*180/pi)
subplot(5,1,2),plot(t,theta2*180/pi)
subplot(5,1,3),plot(t,theta3*180/pi)
subplot(5,1,4),plot(t,d4)
subplot(5,1,5),plot(t,theta5*180/pi);
```
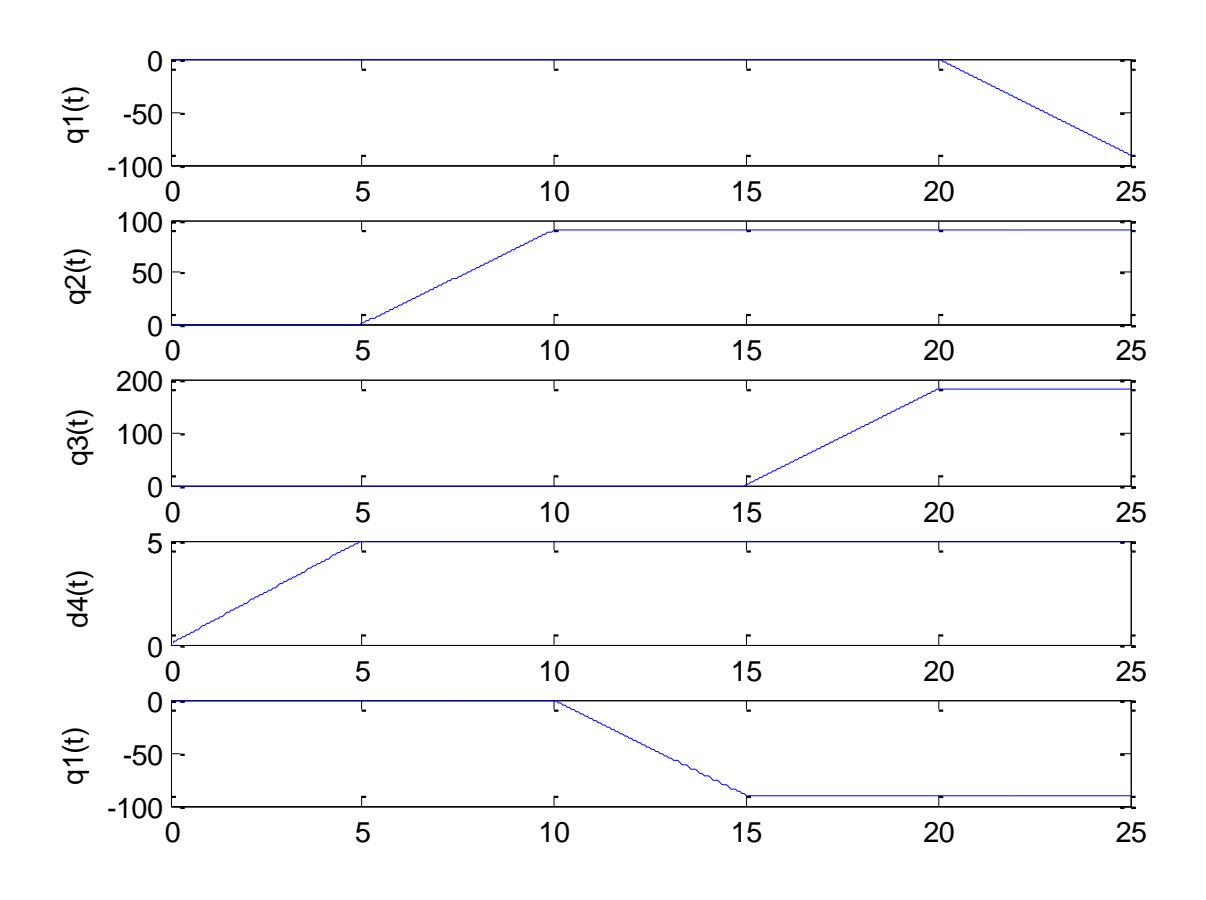

**Rysunek 2. Trajektorie zmian zmiennych konfiguracyjnych dla prostego zadania kinematyki.**

Osie rzędnych przedstawionych powyżej wykresów opisane są innymi symbolami, odpowiadają one następującym zmiennym:

$$
q_1(t) \rightarrow \theta_1(t)
$$

$$
q_2(t) \rightarrow \theta_2(t)
$$

$$
q_3(t) \rightarrow \theta_3(t)
$$

$$
d_4(t) \rightarrow d_4(t)
$$

$$
q_5(t) \rightarrow \theta_5(t)
$$

%zadajemy parametry manipulatora

 $L1=8;$ 

 $L2=8;$ 

 $L3=0;$ 

L4=5;

 $L5=4;$ 

P5=[L5,0,0,1]'; %pozycja końcówki w ostatnim układzie

%powiązanie poszczególnych parametrów z czasem i wcześniejszymi wyliczeniami

for  $j = 1:n$ 

 alfa = [0 0 0 pi/2 pi/2]; %tabelka D-H – zmienne zależne od czasu (j) brane od wcześniejszych wyliczeń

a =  $[0 \text{ L1 L2 } 0 \text{ L4}];$ 

 $d = [0 \ 0 \ 0 \ d4(i) \ 0];$ 

theta =  $[theta1(i)$  theta2(j) theta3(j) pi theta5(j)];

Tpom = eye(4); %tworzenie końcowej macierzy

for i = 1:5 %wywołanie kolejnych wartości zadanych

 $sQ = \sin(\theta)$ ;

 $cQ = cos(theta(i));$ 

 $sA = sin(alfa(i));$ 

cA = cos(alfa(i)); %wyliczenia

 $T = [cQ - sQ \ 0 \ a(i);$  sQ\*cA cQ\*cA -sA -sA\*d(i); sQ\*sA cQ\*sA cA cA\*d(i); 0 0 0 1 ];

 $T$ pom = Tpom  $*$  T; end % i P0 = Tpom \* P5; %wyliczenie końcowej pozycji  $xx(j) = PO(1);$  $zz(j) = PO(2);$ end % j

figure;

plot(zz,xx) %no i w końcu rysujemy

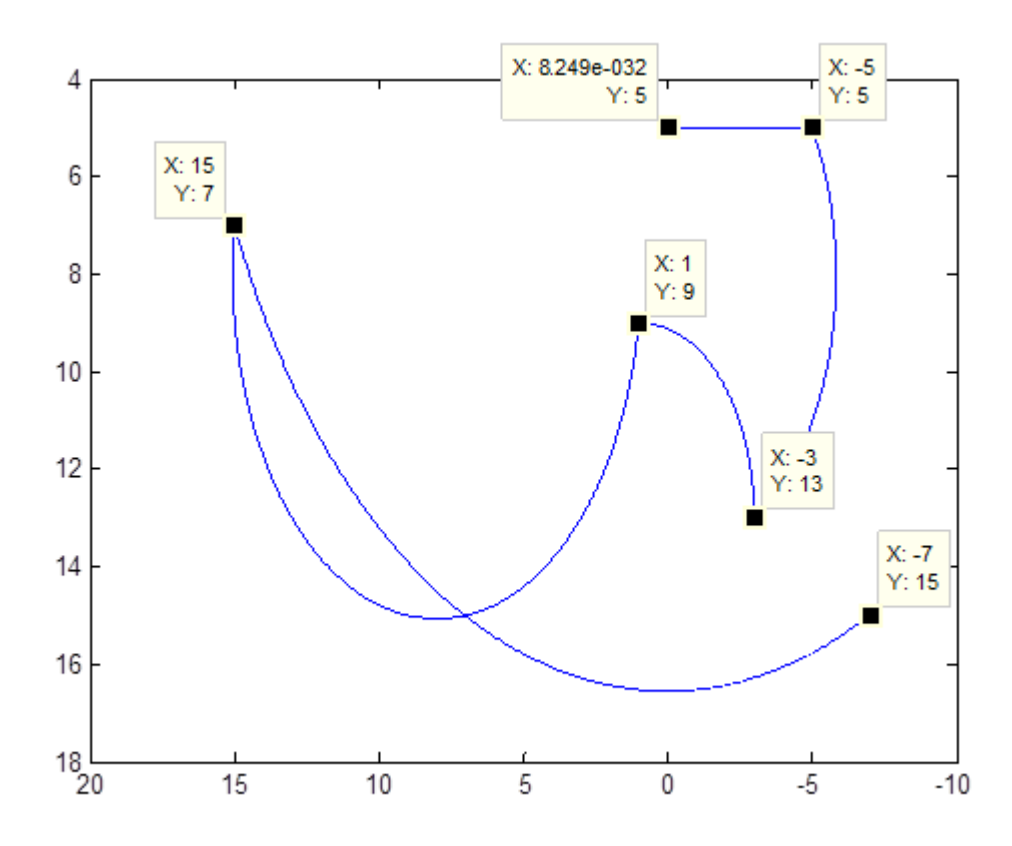

**Rysunek 3. Ruch narzędzia manipulatora w płaszczyźnie XY dla zadanych zmiennych konfiguracyjnych.**

# <span id="page-11-0"></span>**2.4. Kolejne pozycje manipulatora dla zmian zmiennych konfiguracyjnych.**

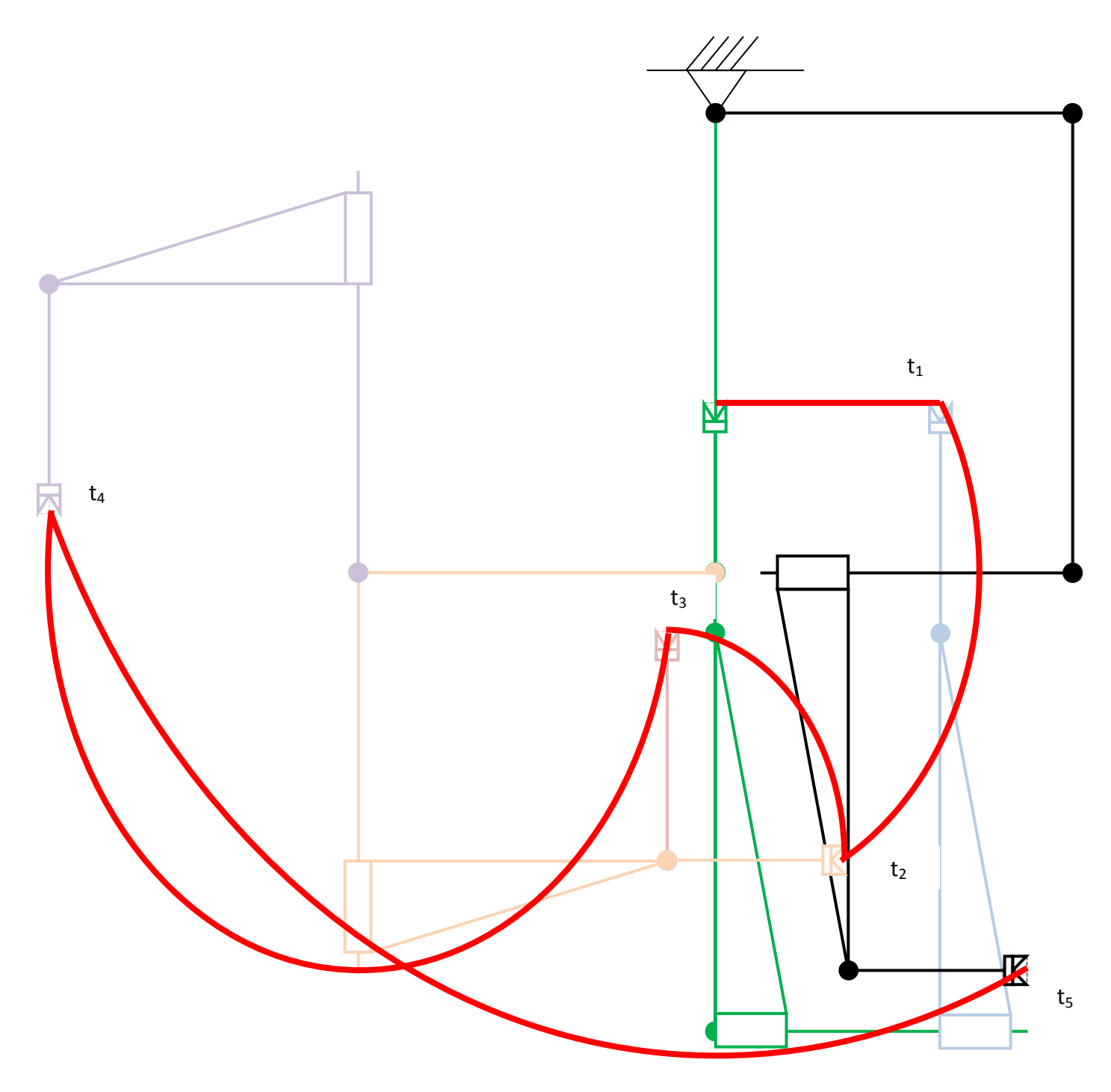

**Rysunek 4. Rzut trajektorii i pozycji członów manipulatora w płaszczyźnie XY.**

Ustawienie początkowe dla t=0.

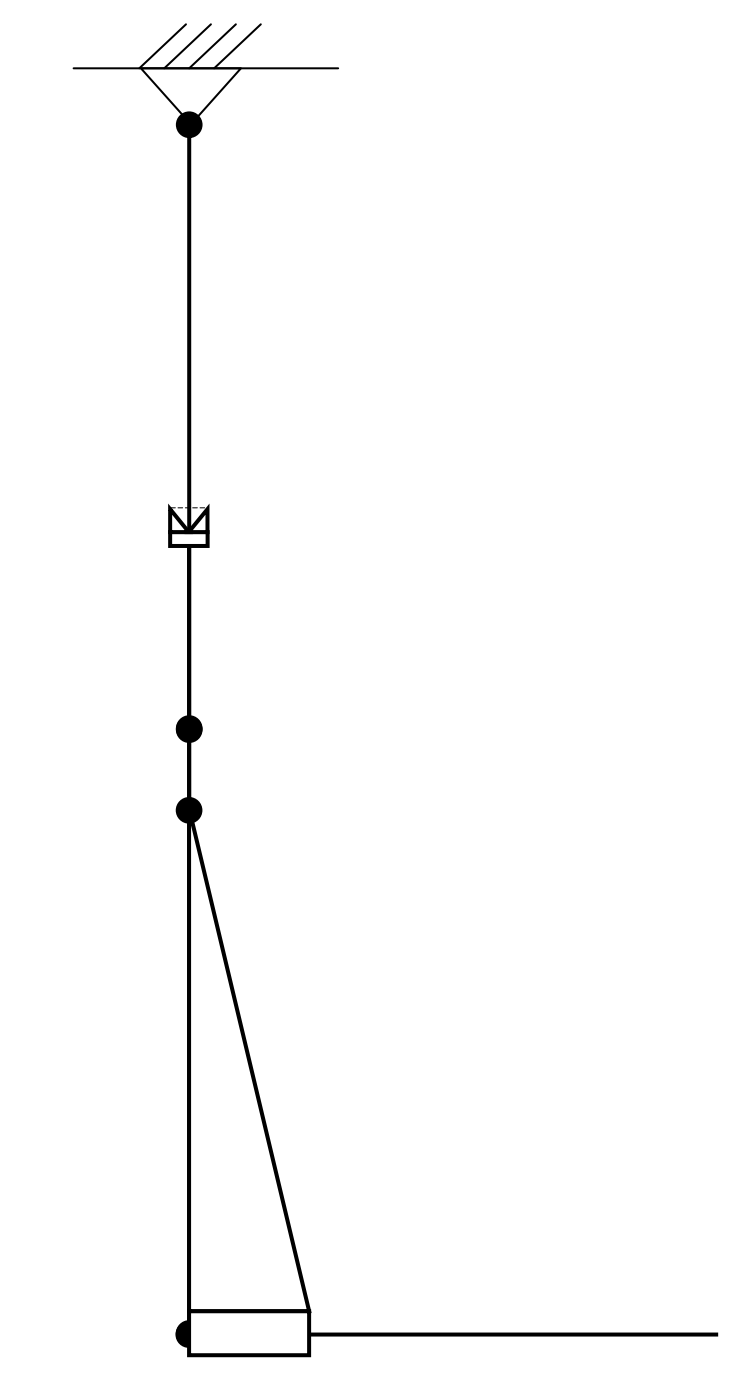

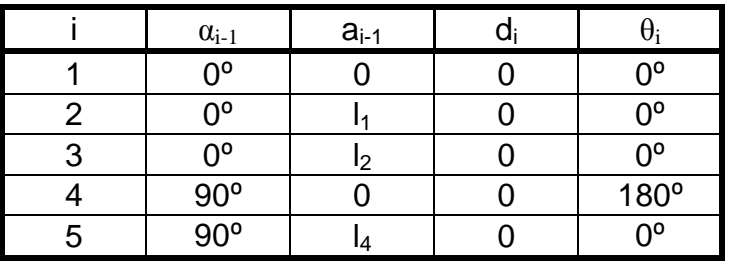

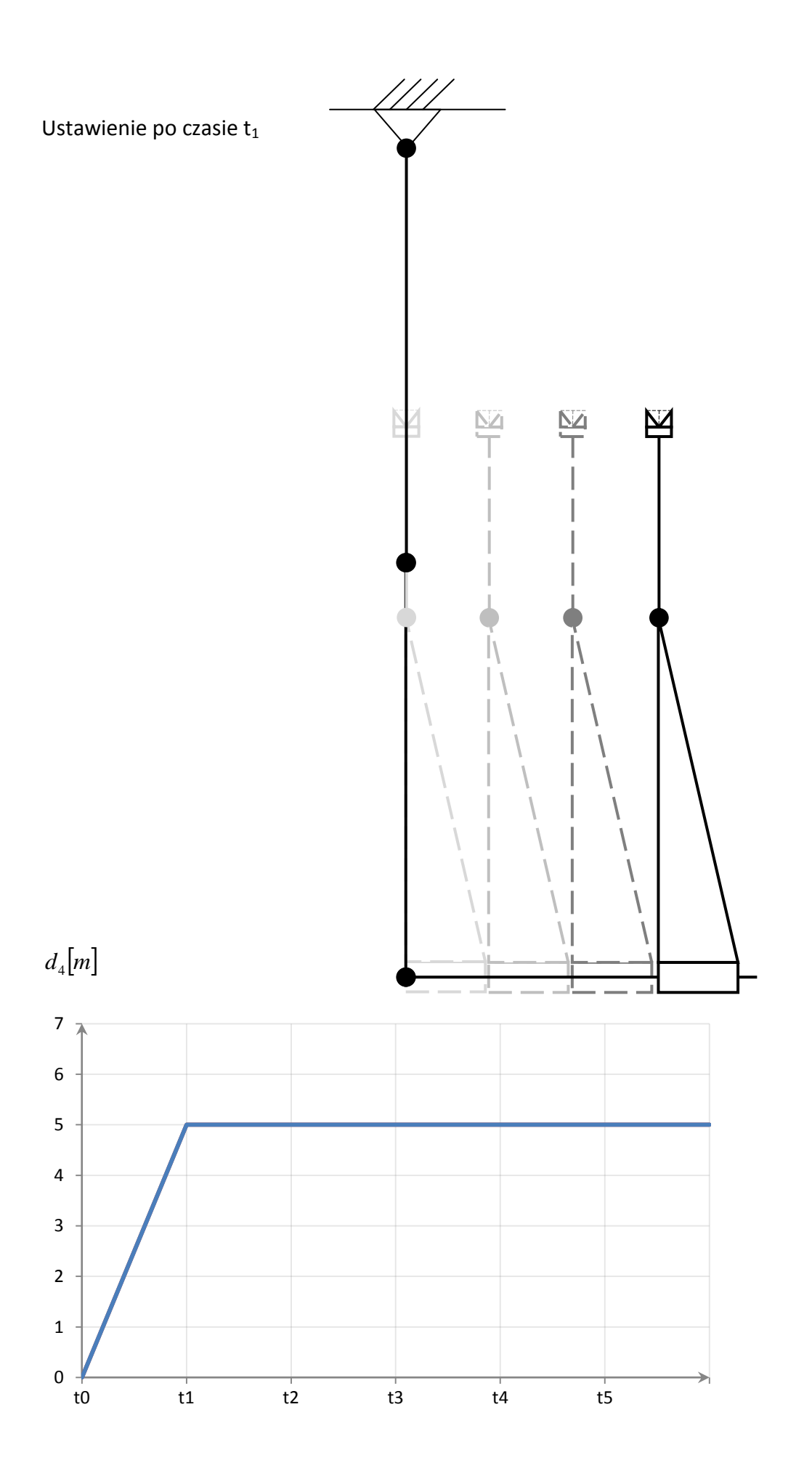

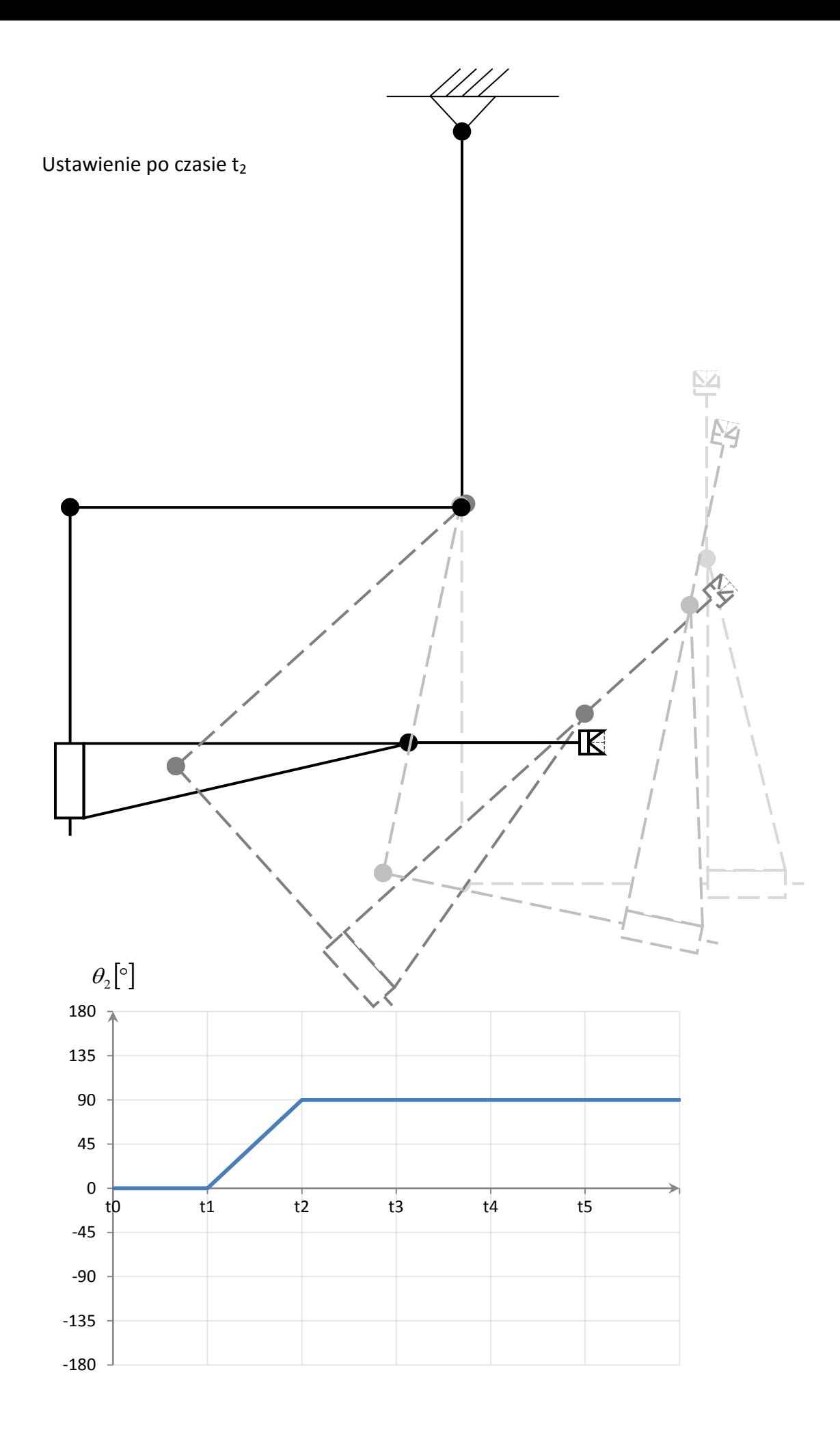

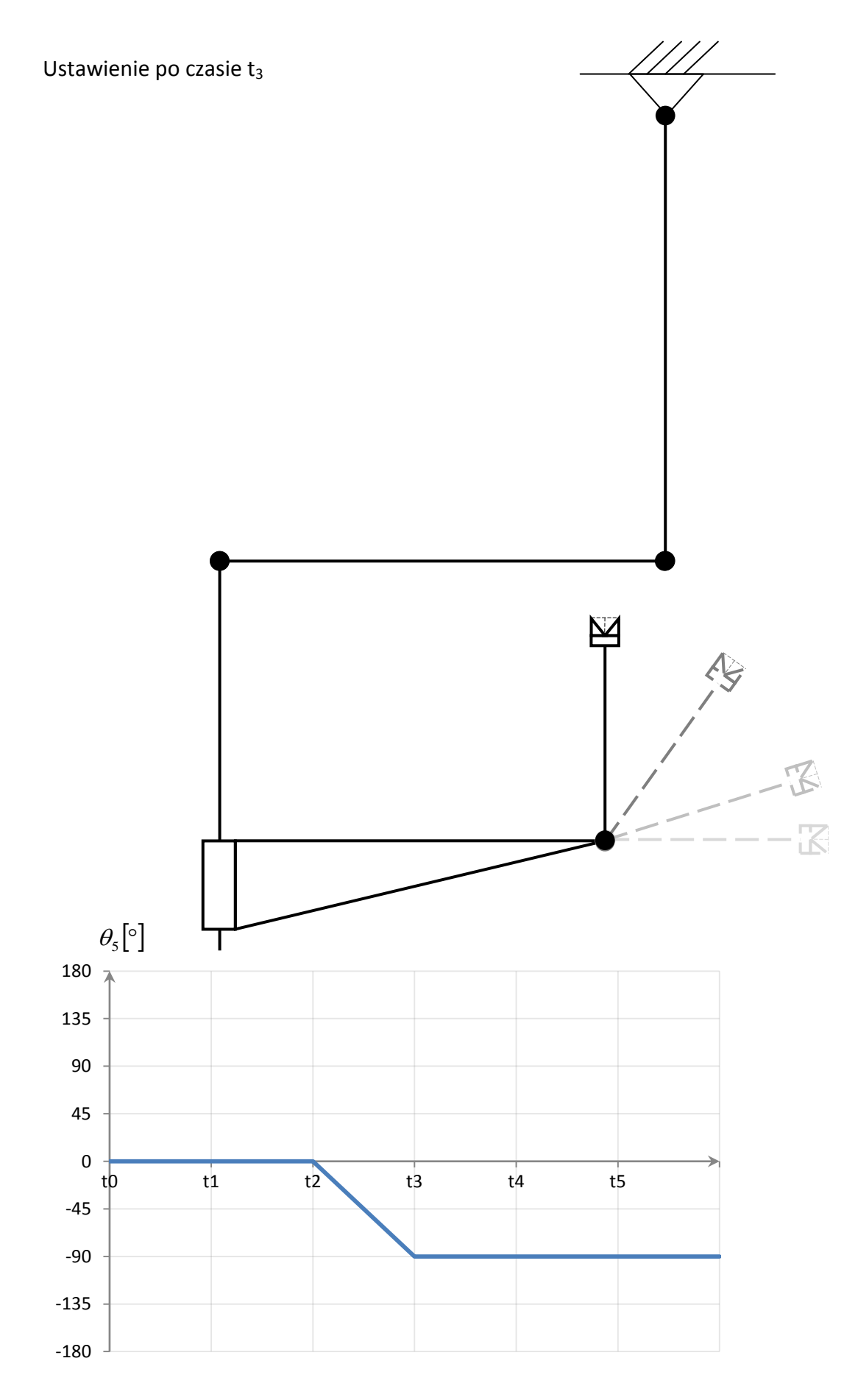

Ustawienie po czasie t<sup>4</sup>

http://www.mbmaster.pl

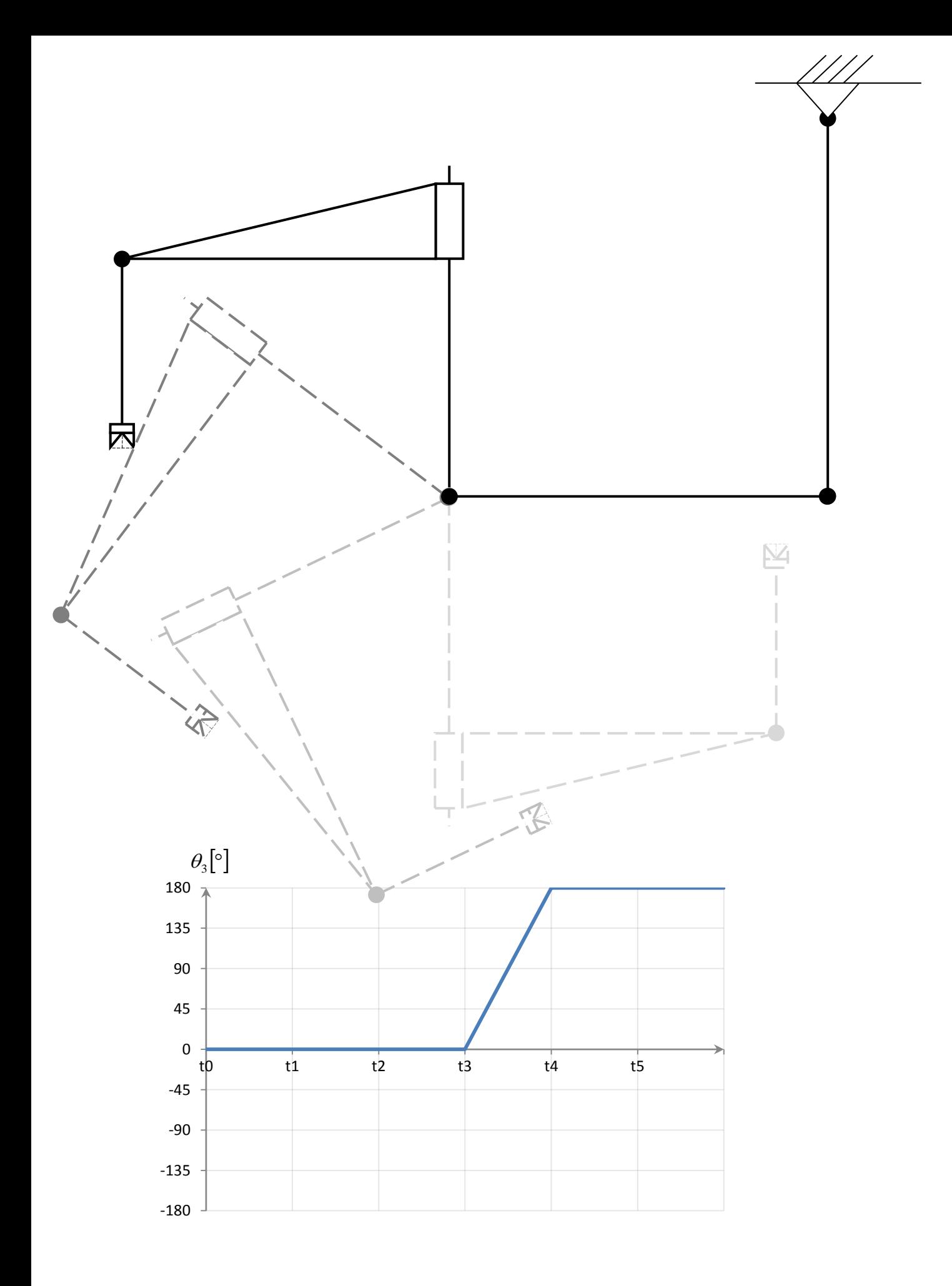

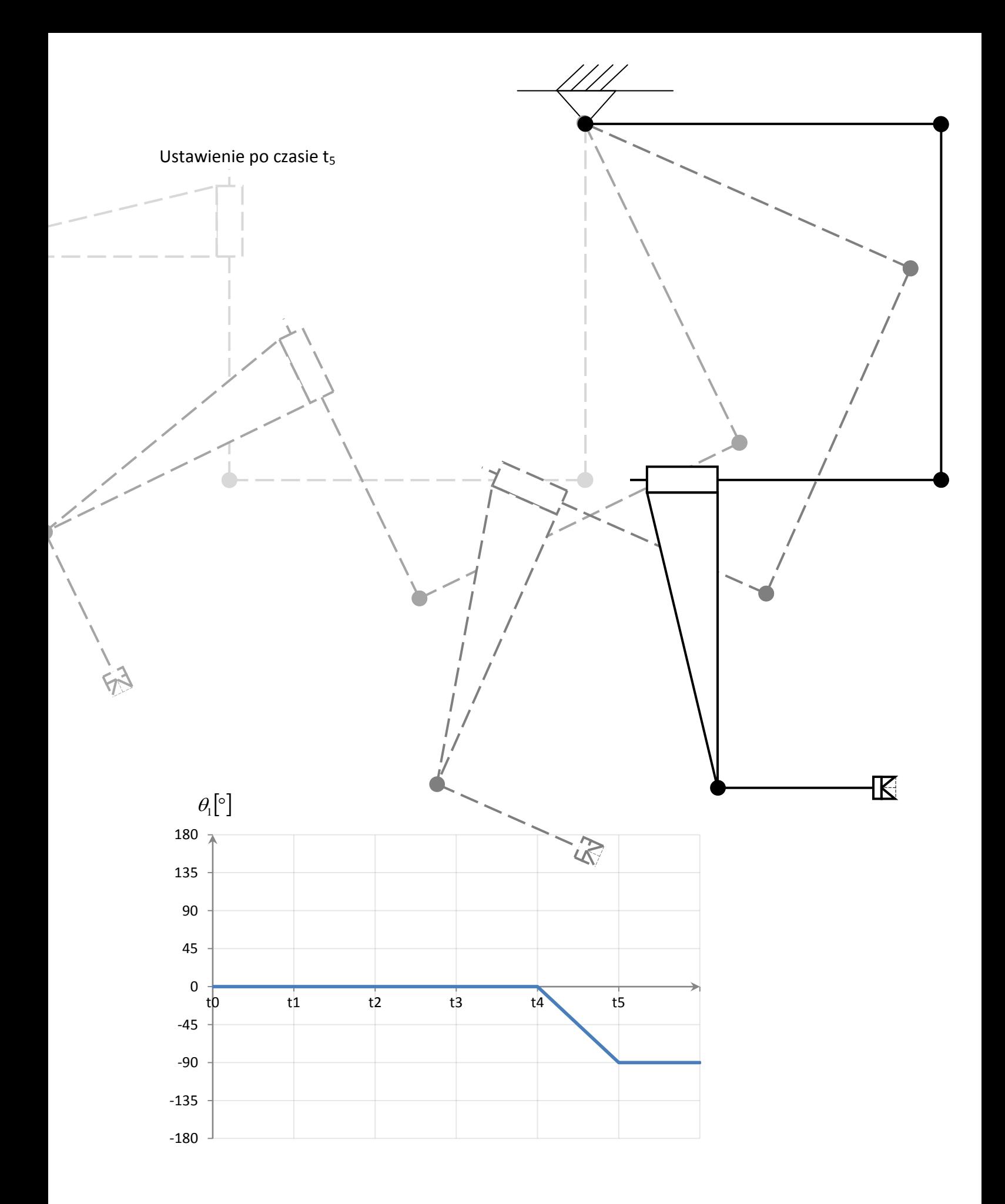

#### **3. Odwrotne zadanie kinematyki.**

<span id="page-18-0"></span>W opracowaniu tym odwrotne zadanie kinematyki zostanie wyznaczone tylko do układu współrzędnych nr 3. Ograniczenie to spowodowane jest złożonością zadania. W oparciu o uzyskane w tym projekcie obliczenia czytelnik może w własnym zakresie wykonać odwrotne zadanie kinematyki uwzględniając wszystkie układy współrzędnych.

Celem odwrotnego zadania jest znaleźć w oparciu o zadaną pozycję kartezjańską względem układu bazowego, kąty ugięć lub przesunięcia kolejnych członów manipulatora. Jak wyżej wspomniano ostatnim układem będzie tutaj układ współrzędnych nr 3.

#### <span id="page-18-1"></span>**3.1. Ogólna postać macierzy transformacji.**

Macierz  $i-jT$  opisuje transformację z układu "i" do układu "i-1"

$$
{}^{i-1}_{i}T = \begin{bmatrix} c\theta_i & -s\theta_i & 0 & a_{i-1} \\ s\theta_i \cdot c\alpha_{i-1} & c\theta_i \cdot c\alpha_{i-1} & -s\alpha_{i-1} & -s\alpha_{i-1} \cdot d_i \\ s\theta_i \cdot s\alpha_{i-1} & c\theta_i \cdot s\alpha_{i-1} & c\alpha_{i-1} & c\alpha_{i-1} \cdot d_i \\ 0 & 0 & 0 & 1 \end{bmatrix}
$$

W macierzy przyjęto skrócone zapisy funkcji trygonometrycznych

 $s\theta_i \rightarrow \sin\theta_i$  oraz  $c\theta_i \rightarrow \cos\theta_i$ 

#### <span id="page-18-2"></span>**3.2. Macierze transformacji kolejnych układów.**

Macierz transformacji z układu współrzędnych "1" do "0"

$$
\begin{aligned} \n_{1}^{0}T = \n \begin{bmatrix}\n C1 & -S1 & 0 & 0 \\
 S1 & C1 & 0 & 0 \\
 0 & 0 & 1 & 0 \\
 0 & 0 & 0 & 1\n \end{bmatrix}\n \end{aligned}
$$

Gdzie:  $S1 = sin\theta_1$ ,  $C1 = cos\theta_1$ 

Macierz transformacji z układu współrzędnych "2" do "1"

$$
\begin{aligned}\n\frac{1}{2}T &= \begin{bmatrix}\nC2 & -S2 & 0 & L1 \\
S2 & C2 & 0 & 0 \\
0 & 0 & 1 & 0 \\
0 & 0 & 0 & 1\n\end{bmatrix}\n\end{aligned}
$$

Gdzie:  $S2 = sin\theta_2$ ,  $C2 = cos\theta_2$ 

Macierz transformacji z układu współrzędnych "3" do "2"

$$
\begin{aligned}\n\frac{2}{3}T &= \begin{bmatrix}\nC3 & -S3 & 0 & L2 \\
S3 & C3 & 0 & 0 \\
0 & 0 & 1 & 0 \\
0 & 0 & 0 & 1\n\end{bmatrix}\n\end{aligned}
$$

Gdzie:  $S3 = sin\theta_3$ ,  $C3 = cos\theta_3$ 

Znając kolejne macierze transformacji można wyznaczyć macierz transformacji z układu współrzędnych nr "3" do układu współrzędnych nr "0".

$$
{}^{0}_{3}T = {}^{0}_{1}T \cdot {}^{1}_{2}T \cdot {}^{2}_{3}T
$$

Po kolejnych operacjach mnożenia macierzy otrzymamy:

```
\lceil (C1*C2-S1*S2)*C3+ (-C1*S2-S1*C2)*S3 \mid (C1*C2-S1*S2)*(-S3)+ (-C1*S2-S1*C2)*C3 \mid 0 \mid (C1*C2-S1*S2)*L2+ C1L1 \rceil\left[\left(S1*C2 + C1*S2\right)*C3 + \left(-S1*S2 + C1*C2\right)*S3\right]\left(S1*C2 + C1*S2\right)*\left(-S3\right)+\left(-S1*S2 + C1 + C2\right)*C3\right] \left(S1*C2 + C1*S2\right)*L2 + S1L1\overline{\phantom{a}}\overline{\phantom{a}}J
  \mathbf{r}\mathbf{r}L
==0 0 0 1 \begin{bmatrix} 0 & 0 & 1 \end{bmatrix} 0 0 0 1 \begin{bmatrix} 0 & 0 & 0 & 0 \end{bmatrix}\downarrow\downarrow\begin{bmatrix} C2*C2-S1*S2 & -C1*S2-S1*C2 & 0 & C1*LI \end{bmatrix} \begin{bmatrix} C3 & -S3 & 0 & L2 \end{bmatrix}\overline{0}\left\| S1 \cdot C2 + C1 \cdot S2 - S1 \cdot S2 + C1 \cdot C1 - 0 \right\| S1 \cdot L1 \cdot S3 - C3 - 0\mathbf{r}\mathbf{r}\mathbf{r}L
=\begin{vmatrix} 31 & 21 & 0 & 0 \\ 0 & 0 & 1 & 0 \end{vmatrix} \begin{vmatrix} 32 & 22 & 0 & 0 \\ 0 & 0 & 1 & 0 \end{vmatrix} =\begin{bmatrix} 0 & 0 & 0 & 1 \end{bmatrix} \begin{bmatrix} 0 & 0 & 0 & 1 \end{bmatrix} \begin{bmatrix} 0 & 0 & 0 & 1 \end{bmatrix}

3 3 0 0
2 2 0 0
1 1 0 0
S C
S C
S C
      \begin{bmatrix} C1 & -S1 & 0 & 0 \end{bmatrix} \begin{bmatrix} C2 & -S2 & 0 & L1 \end{bmatrix} \begin{bmatrix} C3 & -S3 & 0 & L2 \end{bmatrix}^{0}_{3}T =0 0 1
                                  0 and 0 and 1 and 0 and 1 and 0 and 1 and 0 and 1 and 0 and 1 and 00 0 1 0
            0 0 1 0
```
Otrzymana macierz w zapisie symbolicznym opisuje złożenie rotacji i przesunięcia układu współrzędnych nr "3" względem układu współrzędnych nr "0"

$$
{}^{0}_{3}T_{D} = \begin{bmatrix} {}^{0}_{3}R & P_{3ORG} \\ 0 & 1 \end{bmatrix}
$$

Gdzie:

 $\frac{0}{3}$ 

 $P_{30RG}$  – wektor przesunięcia punktu [0,0,0] układu "3" w układzie "0"

W modelu manipulatora będącego przedmiotem tego opracowania ruch odbywa się w dwóch wymiarach.

Macierz  ${}^{0}_{3}T_{D}$  w przypadku ogólnym dla ruchu w dwóch wymiarach wygląda następująco:

$$
{}_{3}^{0}T_{D} = \begin{bmatrix} c\emptyset & -s\emptyset & 0 & X_{0} \\ s\emptyset & c\emptyset & 0 & Y_{0} \\ 0 & 0 & 1 & 0 \\ 0 & 0 & 0 & 1 \end{bmatrix}
$$

Macierz  ${}^{0}_{3}T_{D}$  nazywana jest też macierzą zadaną.

Aby możliwe było wyrażenie kątów lub przesunięć kolejnych członów manipulatora w funkcjach współrzędnych kartezjańskich względem układu bazowego porównać trzeba macierz  ${}^{0}_{3}T_{D}$  z otrzymaną wcześniej macierzą  ${}^{0}_{3}T.$ 

Poprzez porównanie rozumiemy porównanie indeksów tych macierzy a następnie przyrównaniem ich do siebie. W efekcie otrzymujemy następujący układ równań:

$$
{}_{3}^{0}T_{D} = \begin{bmatrix} C\phi & -S\phi & 0 & X_{0} \\ S\phi & C\phi & 0 & Y_{0} \\ 0 & 0 & 1 & 0 \\ 0 & 0 & 0 & 1 \end{bmatrix} = {}_{3}^{0}T \begin{cases} x_{0} = (C1*C2 - S1*S2)*L2 + C1*L1 \rightarrow X_{0} = C12*L2 + C1*L1 \\ Y_{0} = (S1*C2 + C1*S2)*L2 + S1*L1 \rightarrow Y_{0} = S12*L2 + S1*L1 \\ C\phi = (C1*C2 - S1*S2)*C3 + (-C1*S2 - S1*C2)*S3 \end{cases}
$$

$$
\begin{cases}\nX_0 = (c1 \cdot c2 - s1 \cdot s2) \cdot L2 + c1 \cdot L1 \\
Y_0 = (s1 \cdot c2 + c1 \cdot s2) \cdot L2 + s1 \cdot L1 \\
c\emptyset = (c1 \cdot c2 - s1 \cdot s2) \cdot c3 + (-c1 \cdot s2 - s1 \cdot c2) \cdot s3\n\end{cases}
$$

Po skorzystaniu z trygonometrycznych wzorów redukcyjnych dwa pierwsze równania uproszczą się, w wyniku otrzymamy:

$$
\begin{cases}\nX_0 = c12 \cdot L2 + c1 \cdot L1 \\
Y_0 = s12 \cdot L2 + s1 \cdot L1 \\
c\emptyset = (c1 \cdot c2 - s1 \cdot s2) \cdot c3 + (-c1 \cdot s2 - s1 \cdot c2) \cdot s3\n\end{cases}
$$

Gdzie:

$$
s12 = \sin(\theta_1 - \theta_2), c12 = \cos(\theta_1 - \theta_2)
$$

Następnie zmienimy zapis równań na  $X_0$  i  $Y_0$  na następujący:

$$
\begin{cases}\nX_0 - c1 \cdot L1 = c12 \cdot L2 \\
Y_0 - s1 \cdot L1 = s12 \cdot L2\n\end{cases}
$$

Podnosimy teraz powyższe równania do kwadratu i dodajemy stronami:

$$
\begin{cases} (X_0 - c1 \cdot L1)^2 = (c12 \cdot L2)^2 \\ (Y_0 - s1 \cdot L1)^2 = (s12 \cdot L2)^2 \end{cases}
$$

http://www.mbmaster.pl

$$
(X_0 - c1 \cdot L1)^2 + (Y_0 - s1 \cdot L1)^2 = (c12 \cdot L2)^2 + (s12 \cdot L2)^2
$$

$$
(X_0 - c1 \cdot L1)^2 + (Y_0 - s1 \cdot L1)^2 = (c12 + s12)^2 \cdot L2^2
$$

Wymnażamy teraz kolejne wyrazy w równaniach:

$$
X_0^2 - 2 \cdot X_0 \cdot L1 \cdot c1 + c1^2 \cdot L1^2 + Y_0^2 - 2 \cdot Y_0 \cdot L1 \cdot s1 + s1^2 \cdot L1^2 = L2^2
$$
  
\n
$$
X_0^2 - 2 \cdot X_0 \cdot L1 \cdot c1 + Y_0^2 - 2 \cdot Y_0 \cdot L1 \cdot s1 + (c1^2 + s1^2) \cdot L1^2 = L2^2
$$
  
\n
$$
X_0^2 + Y_0^2 = 2 \cdot L1 \cdot (X_0 \cdot c1 + Y_0 \cdot s1) + L2^2 - L1^2
$$
  
\n
$$
\frac{X_0^2 + Y_0^2 - L2^2 + L1^2}{2 \cdot L1} = X_0 \cdot c1 + Y_0 \cdot s1
$$

Skorzystamy z zależności:

$$
c = a \cdot cos\theta + b \cdot sin\theta
$$

Zastosujemy podstawienia:

$$
u = tg\frac{\theta}{2}; \cos\theta = \frac{1 - u^2}{1 + u^2}; \sin\theta = \frac{2 \cdot u}{1 + u^2}
$$

Po uwzględnieniu podstawień można pierwsze równanie zapisać:

$$
a \cdot (1 - u^2) + 2 \cdot b \cdot u = c \cdot (1 + u^2)
$$

$$
(a + c) \cdot u^2 - 2 \cdot b \cdot u + (c - a) = 0
$$

$$
u = \frac{b \pm \sqrt{b^2 - a^2 - c^2}}{a + c}
$$

$$
\theta = 2 \cdot \arctg\left(\frac{b \pm \sqrt{b^2 - a^2 - c^2}}{a + c}\right)
$$

Wobec tego:

$$
c = a \cdot cos\theta_1 + b \cdot sin\theta_1 \leftrightarrow \frac{X_0^2 + Y_0^2 - L2^2 + L1^2}{2 \cdot L1} = X_0 \cdot c1 + Y_0 \cdot s1
$$

Gdzie:

$$
c = \frac{{X_0}^2 + {Y_0}^2 - L2^2 + L1^2}{2 \cdot L1}
$$
  

$$
a = X_0
$$
  

$$
b = Y_0
$$

http://www.mbmaster.pl

22

Po wstawieniu do wzoru ogólnego otrzymujemy:

$$
\theta_1 = 2 \cdot \arcta g \left( \frac{Y_0 \pm \sqrt{Y_0^2 - {X_0}^2 - \left(\frac{X_0^2 + Y_0^2 - L2^2 + L1^2}{2 \cdot L1}\right)^2}}{X_0 + \frac{X_0^2 + Y_0^2 - L2^2 + L1^2}{2 \cdot L1}} \right)
$$

Analogicznie postępujemy z pozostałymi zmiennymi:

$$
Y_0 = (s1 \cdot c2 + c1 \cdot s2) \cdot L2 + s1 \cdot L1
$$

$$
\frac{Y_0 - s1 \cdot L1}{L2} = s1 \cdot c2 + c1 \cdot s2
$$

$$
\theta_2 = 2 \cdot \arct{ag}\left(\frac{c1 \pm \sqrt{c1^2 - s1^2 - \left(\frac{Y_0 - s1 \cdot L1}{L2}\right)^2}}{s1 + \frac{Y_0 - s1 \cdot L1}{L2}}\right)
$$

$$
c\emptyset = (c1 \cdot c2 - s1 \cdot s2) \cdot c3 + (-c1 \cdot s2 - s1 \cdot c2) \cdot s3
$$

$$
\theta_3 = 2 \cdot \arct{ag} \left( \frac{-c1 \cdot s2 - s1 \cdot c2 \pm \sqrt{(-c1 \cdot s2 - s1 \cdot c2)^2 - (c1 \cdot c2 - s1 \cdot s2)^2 - c\emptyset^2}}{c1 \cdot c2 - s1 \cdot s2 + c\emptyset} \right)
$$

Na tym etapie znamy już zależności zmiennych konfiguracyjnych w funkcji zmiennych kartezjańskich. Konieczne jest teraz wyznaczenie dziedzin funkcji.

Bez kłopotu możemy stwierdzić, że na pewno wartości długości ramion muszą być większe od zero.

$$
L1 > 0; L2 > 0; L4 > 0
$$

Oczywiście nie jest to koniec wyznaczania dziedziny. Dalsze wyznaczenie dziedziny pozostawiam czytelnikowi. Podczas wyznaczania dziedziny(przedziału wartości kątów) należy zwrócić uwagę na kolizje jakie mogą nastąpić przy różnych pozycjach manipulatora.

## <span id="page-23-0"></span>**3.3. Obliczanie trajektorii w programie MATLAB.**

```
clear
clc
clear
L1=8;
L2=8;
t=0:0.01:20;
[m n]=size(t);
for i=1:1:n
     if t(i)<5
    x(i)=1;y(i)=-2*t(i)+5; elseif t(i)<10
    x(i)=t(i)-4; y(i)=-5;
     elseif t(i)<15
     x(i)=6;
     y(i)=2*t(i)-25;
     else
    x(i)=-t(i)+21; y(i)=5;
     end% if
end% i
figure(1)
subplot(3,1,1),plot(t,x)
subplot(3,1,2),plot(t,y)
subplot(3,1,3),plot(y,x)
```
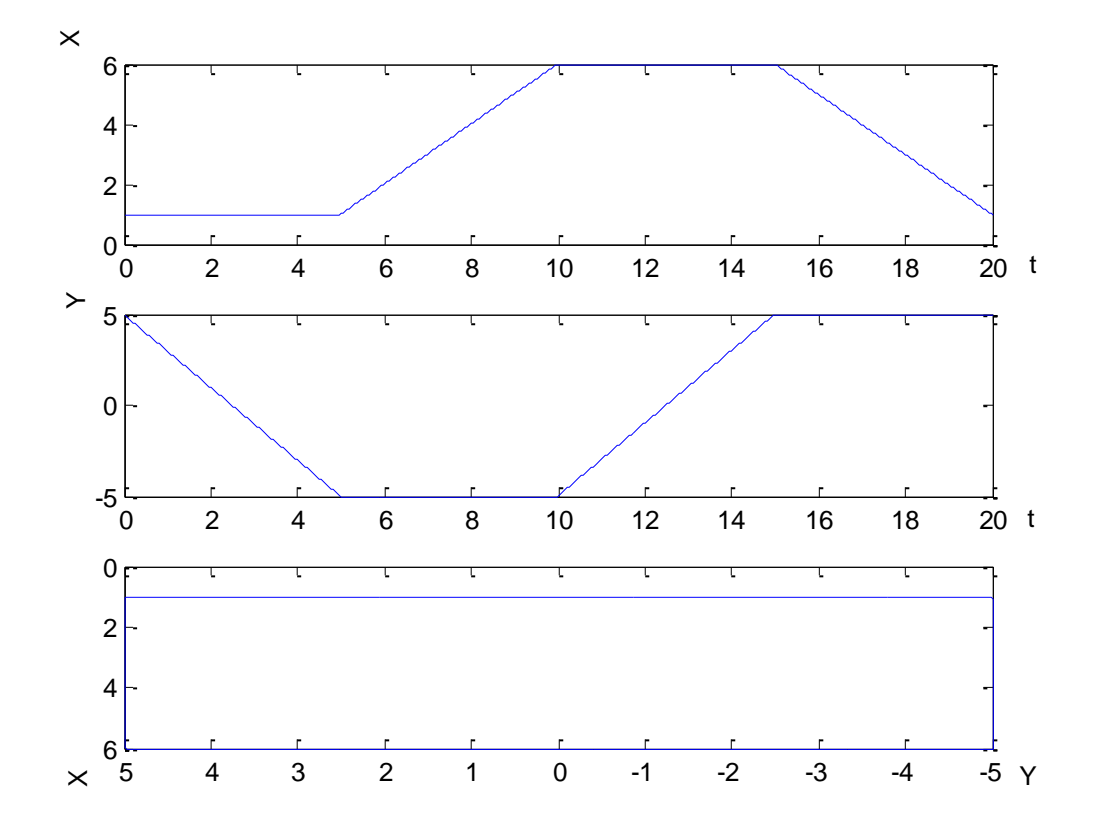

**Rysunek 5. Zadana trajektoria w zmiennych kartezjańskich.**

```
fi = 0;t=0:0.01:20;% vector of time
[m n]=size(t);
```
for  $j=1:1:n$ 

```
 th1(j)=2*atan( ( y(j)+sqrt( y(j)^2-x(j)^2- ( (x(j)^2+y(j)^2-L2^2+L1^2)/(2*L1) )^2 ) )/ 
(x(j)+( (x(j)^2+y(j)^2-L2^2+L1^2))^2/(2^*L1) ));
```

```
th2(j)=2*atan((cos(th1(j))+sqrt((cos(th1(j)))^2-(sin(th1(j)))^2-((y(j)-
\sin(th1(j))*L2)/(L2))^{2})/ (sin(th1(j))+((y(j)-sin(th1(j))*L1)/(L2))));
```

```
 th3(j)=2*atan( (-cos(th1(j))*sin(th2(j))-sin(th1(j))*cos(th2(j))+sqrt((-cos(th1(j))*sin(th2(j))-
\sin(th1(j))^* \cos(th2(j))<sup>2</sup>-(cos(th1(j))*cos(th2(j))-sin(th1(j))*sin(th2(j)))^2-cos(fi)^2))/
(cos(th1(j))*cos(th2(j))-sin(th2(j))*sin(th2(j))+cos(fi)) );
```
end % j

figure(2) subplot(3,1,1),plot(t,th1) xlabel('t[s]'); ylabel('theta1[rad]'); subplot(3,1,2),plot(t,th2) xlabel('t[s]'); ylabel('theta2[rad]'); subplot(3,1,3),plot(t,th3) xlabel('t[s]'); ylabel('theta3[rad]');

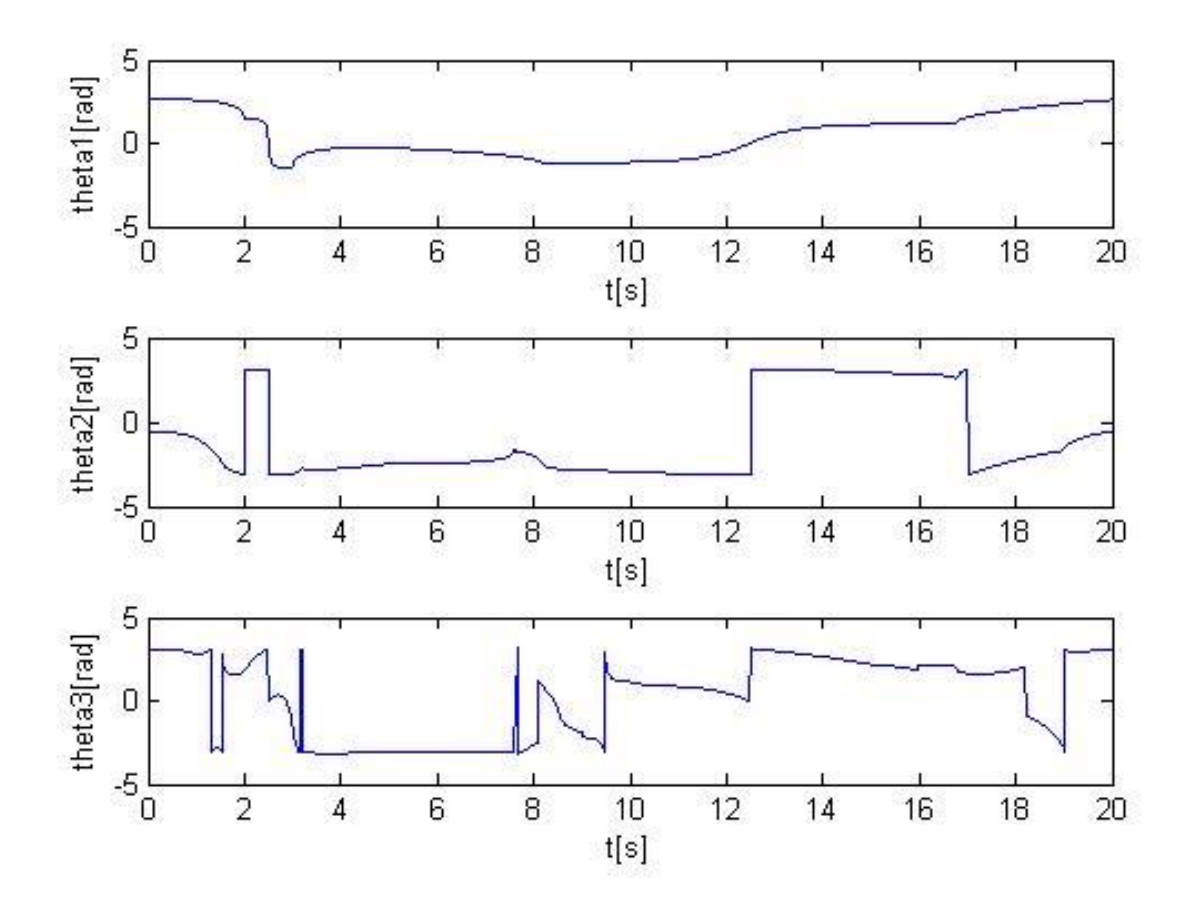

**Rysunek 6. Kąty ugięcia ramion dla zadanego ruchu w układzie bazowym.**

```
P3 = [5 0 0 1]';
for k=1:1:nc1 = cos(th1(k));s1=sin(th1(k));c2=cos(th2(k));
s2=sin(th2(k));c3=cos(th3(k));
s3=sin(th3(k));
T= [ (c1*c2-s1*s2)*c3+(-c1*s2-s1*c2)*s3 (c1*c2-s1*s2)*(-s3)+(-c1*s2-s1*c2)*c3 0 (c1*c2-
s1*s2)*L2+c1*L1 ;
    (s1 * c2 + c1 * s2) * c3 + (-s1 * s2 + c1 * c2) * s3 (s1 * c2 + c1 * s2) * (-s3) + (-s1 * s2 + c1 * c2) * c3 0
(s1*c2+c1*s2)*L2+s1*L1 ;
0010;0 0 0 1 ];
```
 $P0 = T^*P3;$ 

 $xx(k)=P0(1);$ yy(k)=P0(3);

end %k plot(yy,xx)

#### <span id="page-27-0"></span>**4. Analiza statyczna manipulatora.**

Celem analizy statycznej jest uzyskanie informacji o siłach jakie będą działać na jego konstrukcję oraz napędy podczas spoczynku robota.

Siła działająca w narzędzie robota przedstawiona w postaci ogólnej:

$$
{}^{6}f_{6} = \begin{bmatrix} f_{6x} \\ f_{6y} \\ f_{6z} \end{bmatrix}
$$

Przejście z siłą do układu  $i = 5$ 

Ponieważ "wirtualny" układ nr 6 jest identyczny jak układ nr 5 więc

$$
{}^5f_5 = {}^5_6R \cdot {}^6f_6 = {}^6f_6
$$

Obliczenie momentu w układzie  $i = 5$ 

$$
{}^{5}n_{5} = {}^{5}_{6}R \cdot {}^{6}n_{6} + {}^{5}P_{6} \times {}^{5}f_{5}
$$

Ponieważ<sup>6</sup>

$$
{}^{5}\mathbf{n}_{5} = \begin{vmatrix} {}^{5}x_{5}^{1} & {}^{5}y_{5}^{1} & {}^{5}z_{5}^{1} \\ L5 & 0 & 0 \\ f_{5x} & f_{5y} & f_{5z} \end{vmatrix} = \begin{vmatrix} 0 \\ -L5 \cdot f_{5z} \\ L5 \cdot f_{5y} \end{vmatrix} = \begin{vmatrix} n_{5x} \\ n_{5y} \\ n_{5z} \end{vmatrix}
$$

Gdzie  $5x_5^1$ ,  $5y_5^1$ ,  $5z_5^1$  to wersory jednostkowe układu

Wyznaczenie wartości momentu napędowego dla układu  $i = 5$ 

$$
l_5 = {}^{5}n_5^T \cdot {}^{5}z_5^1 = [0 \quad n_{5y} \quad n_{5z}] \cdot \begin{bmatrix} 0 \\ 0 \\ {}^{5}z_5^1 \end{bmatrix} = n_{5z}
$$

Wyznaczanie obciążeń w układzie  $i = 4$ 

Obciążenia wyznaczone w układzie  $i = 5$  będą występowały również w układzie  $i = 4$ , wobec tego będą uwzględnione w wzorach ogólnych.

Rotacja pomiędzy układami  $i=5$  oraz  $i=4$  jest opisana następującą macierzą rotacji:

$$
\frac{4}{5}\mathbf{R} = \begin{bmatrix} 25 & -55 & 0 \\ 0 & 0 & -1 \\ 55 & 25 & 0 \end{bmatrix}
$$
  
\n
$$
{}^{4}\mathbf{f}_{4} = {}^{4}_{5}\mathbf{R} \cdot {}^{5}\mathbf{f}_{5} = \begin{bmatrix} 25 & -55 & 0 \\ 0 & 0 & -1 \\ 55 & 25 & 0 \end{bmatrix} \cdot \begin{bmatrix} f_{6x} \\ f_{6y} \\ f_{6z} \end{bmatrix} = \begin{bmatrix} 25 \cdot f_{6x} - 55 \cdot f_{6y} \\ -f_{6z} \\ 55 \cdot f_{6x} + 25 \cdot f_{6y} \end{bmatrix} = \begin{bmatrix} f_{4x} \\ f_{4y} \\ f_{4z} \end{bmatrix}
$$
  
\n
$$
{}^{4}\mathbf{n}_{4} = {}^{4}_{5}\mathbf{R} \cdot {}^{5}\mathbf{n}_{5} + {}^{4}\mathbf{P}_{5} \times {}^{4}\mathbf{f}_{4}
$$
  
\n
$$
{}^{4}\mathbf{n}_{4} = \begin{bmatrix} 25 & -55 & 0 \\ 0 & 0 & -1 \\ 55 & 25 & 0 \end{bmatrix} \cdot \begin{bmatrix} n_{5x} \\ n_{5y} \\ n_{5z} \end{bmatrix} + \begin{bmatrix} 4x_{4}^1 & 4y_{4}^1 & 4z_{4}^1 \\ L4 & 0 & 0 \\ f_{4x}^1 & f_{4y}^1 & f_{4z} \end{bmatrix} = \begin{bmatrix} -55 \cdot n_{5y} \\ -n_{5z} - L4 \cdot f_{4z} \\ -25 \cdot n_{5y} + L4 \cdot f_{4y} \end{bmatrix} = \begin{bmatrix} n_{4x} \\ n_{4y} \\ n_{4z} \end{bmatrix}
$$

Wyznaczenie wartości siły napędowej dla układu  $i = 4$ 

$$
l_4 = {}^{4}f_4^T \cdot {}^{4}z_4^1 = [f_{4x} \quad f_{4y} \quad f_{4z}] \cdot \begin{bmatrix} 0 \\ 0 \\ {}^{4}z_4^1 \end{bmatrix} = f_{4z}
$$

Wyznaczanie obciążeń w układzie  $i = 3$ 

Obciążenia wyznaczone w układzie  $i = 4$  będą występowały również w układzie  $i = 3$ , wobec tego będą uwzględnione w wzorach ogólnych.

Rotacja pomiędzy układami  $i = 4$  oraz  $i = 3$  jest opisana następującą macierzą rotacji:

$$
{}_{4}^{3}R = \begin{bmatrix} -1 & 0 & 0 \\ 0 & 0 & -1 \\ 0 & 1 & 0 \end{bmatrix}
$$

$$
{}_{3}^{3}F_{3} = {}_{4}^{3}R \cdot {}^{4}F_{4} = \begin{bmatrix} -1 & 0 & 0 \\ 0 & 0 & -1 \\ 0 & 1 & 0 \end{bmatrix} \cdot \begin{bmatrix} f_{4x} \\ f_{4y} \\ f_{4z} \end{bmatrix} = \begin{bmatrix} -f_{4x} \\ -f_{4z} \\ f_{4y} \end{bmatrix} = \begin{bmatrix} f_{3x} \\ f_{3y} \\ f_{3z} \end{bmatrix}
$$

$$
{}^{3}n_{3} = {}_{4}^{3}R \cdot {}^{4}n_{4} + {}^{3}P_{4} \times {}^{3}f_{3}
$$

$$
{}^{3}n_{3} = \begin{bmatrix} -1 & 0 & 0 \\ 0 & 0 & -1 \\ 0 & 1 & 0 \end{bmatrix} \cdot \begin{bmatrix} n_{4x} \\ n_{4y} \\ n_{4z} \end{bmatrix} + \begin{bmatrix} {}^{3}x_{3}^{1} & {}^{3}y_{3}^{1} & {}^{3}z_{3}^{1} \\ 0 & -d4 & 0 \\ f_{3x} & f_{3y} & f_{3z} \end{bmatrix} = \begin{bmatrix} -n_{4x} - d4 \cdot f_{3z} \\ -n_{4z} \\ n_{4y} + d4 \cdot f_{3x} \end{bmatrix} = \begin{bmatrix} n_{3x} \\ n_{3y} \\ n_{3z} \end{bmatrix}
$$

Wyznaczenie wartości momentu napędowego dla układu  $i = 3$ 

$$
l_3 = {}^{3}n_3^T \cdot {}^{3}z_3^1 = [n_{3x} \quad n_{3y} \quad n_{3z}] \cdot \begin{bmatrix} 0 \\ 0 \\ {}^{3}z_3^1 \end{bmatrix} = n_{3z}
$$

Wyznaczanie obciążeń w układzie  $i = 2$ 

Obciążenia wyznaczone w układzie  $i = 3$  będą występowały również w układzie  $i = 2$ , wobec tego będą uwzględnione w wzorach ogólnych.

Rotacja pomiędzy układami  $i = 3$  oraz  $i = 2$  jest opisana następującą macierzą rotacji:

$$
{}_{3}^{2}\mathbf{R} = \begin{bmatrix} c3 & -s3 & 0 \\ s3 & c3 & 0 \\ 0 & 0 & 1 \end{bmatrix}
$$
  
\n
$$
{}^{2}f_{2} = {}_{3}^{2}\mathbf{R} \cdot {}^{3}f_{3} = \begin{bmatrix} c3 & -s3 & 0 \\ s3 & c3 & 0 \\ 0 & 0 & 1 \end{bmatrix} \cdot \begin{bmatrix} f_{3x} \\ f_{3y} \\ f_{3z} \end{bmatrix} = \begin{bmatrix} c3 \cdot f_{3x} - s3 \cdot f_{3y} \\ s3 \cdot f_{3x} + c3 \cdot f_{3y} \\ f_{3z} \end{bmatrix} = \begin{bmatrix} f_{2x} \\ f_{2y} \\ f_{2z} \end{bmatrix}
$$
  
\n
$$
{}^{2}n_{2} = {}_{3}^{2}\mathbf{R} \cdot {}^{3}n_{3} + {}^{2}p_{3} \times {}^{2}f_{2}
$$
  
\n
$$
{}^{2}n_{2} = \begin{bmatrix} c3 & -s3 & 0 \\ s3 & c3 & 0 \\ 0 & 0 & 1 \end{bmatrix} \cdot \begin{bmatrix} n_{3x} \\ n_{3y} \\ n_{3z} \end{bmatrix} + \begin{bmatrix} 2x_{2}^{1} & 2y_{2}^{1} & 2z_{2}^{1} \\ L2 & 0 & 0 \\ f_{2x} & f_{2y} & f_{2z} \end{bmatrix} = \begin{bmatrix} c3 \cdot n_{3x} - s3 \cdot n_{3y} \\ s3 \cdot n_{3x} + c3 \cdot n_{3y} - L2 \cdot f_{2z} \\ n_{3z} + L2 \cdot f_{2y} \end{bmatrix} = \begin{bmatrix} n_{2x} \\ n_{2y} \\ n_{2z} \end{bmatrix}
$$

Wyznaczenie wartości siły napędowej dla układu  $i = 2$ 

$$
l_2 = {}^{2}\mathbf{n}_2^T \cdot {}^{2}\mathbf{z}_2^1 = [n_{2x} \quad n_{2y} \quad n_{2z}] \cdot \begin{bmatrix} 0 \\ 0 \\ {}^{2}\mathbf{z}_2^1 \end{bmatrix} = n_{2z}
$$

Wyznaczanie obciążeń w układzie  $i = 1$ 

Obciążenia wyznaczone w układzie  $i = 2$  będą występowały również w układzie  $i = 1$ , wobec tego będą uwzględnione w wzorach ogólnych.

Rotacja pomiędzy układami  $i = 2$  oraz  $i = 1$  jest opisana następującą macierzą rotacji:

$$
{}_{2}\mathbf{R} = \begin{bmatrix} c2 & -s2 & 0 \\ s2 & c2 & 0 \\ 0 & 0 & 1 \end{bmatrix}
$$
  
\n
$$
{}^{1}\mathbf{f}_{1} = {}_{2}\mathbf{R} \cdot {}^{2}\mathbf{f}_{2} = \begin{bmatrix} c2 & -s2 & 0 \\ s2 & c2 & 0 \\ 0 & 0 & 1 \end{bmatrix} \cdot \begin{bmatrix} f_{2x} \\ f_{2y} \\ f_{2z} \end{bmatrix} = \begin{bmatrix} c2 \cdot f_{2x} - s2 \cdot f_{2y} \\ s2 \cdot f_{2x} + c2 \cdot f_{2y} \\ f_{2z} \end{bmatrix} = \begin{bmatrix} f_{1x} \\ f_{1y} \\ f_{1z} \end{bmatrix}
$$
  
\n
$$
{}^{1}\mathbf{n}_{1} = {}_{2}\mathbf{R} \cdot {}^{2}\mathbf{n}_{2} + {}^{1}\mathbf{P}_{2} \times {}^{1}\mathbf{f}_{1}
$$
  
\n
$$
{}^{1}\mathbf{n}_{1} = \begin{bmatrix} c2 & -s2 & 0 \\ s2 & c2 & 0 \\ 0 & 0 & 1 \end{bmatrix} \cdot \begin{bmatrix} n_{2x} \\ n_{2y} \\ n_{2z} \end{bmatrix} + \begin{bmatrix} 1_{x_{1}^{1}} & 1_{y_{1}^{1}} & 1_{z_{1}^{1}} \\ L1 & 0 & 0 \\ f_{1x} & f_{1y} & f_{1z} \end{bmatrix} = \begin{bmatrix} c2 \cdot n_{2x} - s2 \cdot n_{2y} \\ s2 \cdot n_{2x} + c2 \cdot n_{2y} - L1 \cdot f_{1z} \\ n_{2z} + L1 \cdot f_{1y} \end{bmatrix} = \begin{bmatrix} n_{1x} \\ n_{1y} \\ n_{1z} \end{bmatrix}
$$

Wyznaczenie wartości momentu napędowego dla układu  $i = 1$ 

$$
l_1 = {}^{1}\mathbf{n}_1^T \cdot {}^{1}\mathbf{z}_1^1 = [n_{1x} \quad n_{1y} \quad n_{1z}] \cdot \begin{bmatrix} 0 \\ 0 \\ {}^{1}\mathbf{z}_1^1 \end{bmatrix} = n_{1z}
$$